voith.com

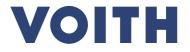

# Voith Paper Supplier Advice of readiness Instructions for Suppliers

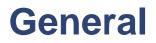

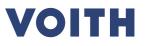

- This Excel file has to be used for direct deliveries to our customers
- Please send the Excel file to the email address mentioned in the purchase order
- Only with this completed excel we can process in our system to send you markings for the packages and provide further shipping instructions

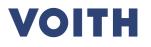

| ١          | Voith referen                                | ce                                                                                    | Part identification |                                                                        |                                          |                                                                                                    |              |      |   |  |  |  |  |
|------------|----------------------------------------------|---------------------------------------------------------------------------------------|---------------------|------------------------------------------------------------------------|------------------------------------------|----------------------------------------------------------------------------------------------------|--------------|------|---|--|--|--|--|
|            | mandatory                                    |                                                                                       |                     | mandatory                                                              |                                          |                                                                                                    |              |      |   |  |  |  |  |
|            | Voith<br>Purchase<br>order item <del>▼</del> | Purchase order<br>item NOT<br>complete (add.<br>parts will follow)<br>mark with "x" 🗸 |                     | Additional /<br>loose parts<br>not on Voith<br>PO mark<br>with "x"     | Material description                     | Additional Material                                                                                 | ✓ Quantity ✓ | Unit | • |  |  |  |  |
| 4501342892 | 0040                                         | mple                                                                                  | 458.312391          |                                                                        | center shaft example                     | ê.                                                                                                  | 2            | PC   |   |  |  |  |  |
| 4501342892 | 0040 exc                                     |                                                                                       | 458 312391          | x                                                                      | set of screws                            | M12 x 100                                                                                           | 1            | PC   |   |  |  |  |  |
| tem        | only a p                                     | ith "x" if this is<br>partial delivery<br>Purchase<br>em                              | additio<br>parts o  | <i>v</i> ith "x" for<br>nal or loose<br>r parts of a<br>n (e.g. stairs | espec<br>addition<br>parts of<br>large s | Detailed description<br>especially for<br>additional / loose<br>parts or parts of a<br>large system |              |      |   |  |  |  |  |

## VOITH

| Supplier reference              |                      |                                                                                                    |                                                      |                 |                                                          | Package details |                   |     |  |             |     |    |    |                             |    |
|---------------------------------|----------------------|----------------------------------------------------------------------------------------------------|------------------------------------------------------|-----------------|----------------------------------------------------------|-----------------|-------------------|-----|--|-------------|-----|----|----|-----------------------------|----|
|                                 |                      |                                                                                                    |                                                      |                 |                                                          | mandatory       |                   |     |  |             |     |    |    |                             |    |
| Supplier<br>Colli No. 🔽         | Supplier<br>Material |                                                                                                    | Supplier<br>assembly<br>drawing /<br>isometry<br>No. |                 | Pos. on<br>supplier<br>assembly<br>drawing /<br>isometry |                 | Type of packag∉ ▼ |     |  |             | -   |    |    | Earliest<br>pick-up<br>date |    |
| 1                               |                      |                                                                                                    | example                                              |                 | Johnethy                                                 |                 | PALLET            | 180 |  | 150         | 120 | 80 | 80 | 2018-09                     | 15 |
| 2                               | 1.2345               |                                                                                                    | ехашь                                                |                 |                                                          |                 | CARTON            | 10  |  | <del></del> |     |    |    | 2018-09                     |    |
|                                 |                      |                                                                                                    | aterial r                                            | Package details |                                                          |                 |                   |     |  |             |     |    |    |                             |    |
| <br>Supplier colli<br>numbering |                      | drawing number and position<br>on drawing especially for large<br>systems consisting of many<br>parts |                                                      |                 |                                                          |                 |                   |     |  |             |     |    |    |                             |    |

VOITH

| Plant identification code VOITH Plant identification code CUSTOMER |                                                                                              |             |                       |               |                           | Loading Point |                          |           |                                           |    |             |  |  |
|--------------------------------------------------------------------|----------------------------------------------------------------------------------------------|-------------|-----------------------|---------------|---------------------------|---------------|--------------------------|-----------|-------------------------------------------|----|-------------|--|--|
|                                                                    |                                                                                              | only if g   | jiven in PO           |               | mandatory                 |               |                          |           |                                           |    |             |  |  |
| PIC (AKZ) 💌                                                        | LIC (OKZ)                                                                                    | ▼ DIC (BMK) | <del> <b>.</b> </del> | ▼ LIC (OKZ) ▼ | <mark>DIC (</mark> BMK) ▼ |               | ZIP code ▼<br>85-825.5mc |           | Street                                    |    | Add. info 💌 |  |  |
|                                                                    | Plant identification code for field instruments, valves, transmitters<br>only if given in PO |             |                       |               |                           |               |                          | Bydgoszcz | ul Wojska Polskiego<br>to pick up the par | 65 | Gate 3      |  |  |

#### VOITH

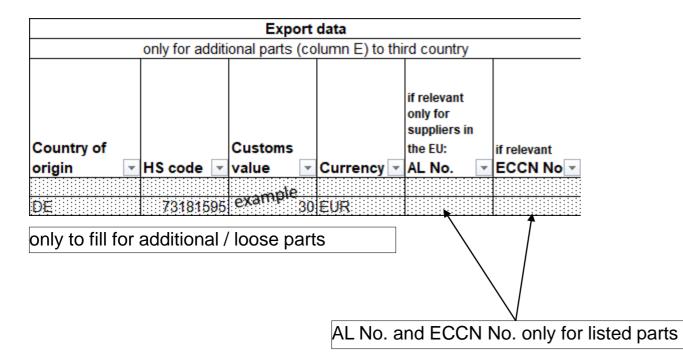

# VOITH

Inspiring Technology for Generations